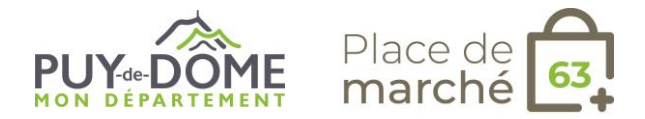

## **Fiche métier pour les hébergeurs : OPEN PRO RÉSERV-IT**

**Propriétaire d'hôtels, villages vacances et résidences hôtelières - Quel outil pour la gestion de mon activité ?**

L'outil qui m'est proposé est "**Open Pro Réserv-IT**".

Mes besoins :

- Je souhaite disposer d'un outil de gestion de disponibilités.
- Je souhaite avoir un suivi des réservations : arrivée, départ, annulation, règlement, relance à effectuer, etc.
- Je souhaite automatiser mes réservations en ligne.
- Je souhaite avoir une solution de paiements adaptée.
- Je veux intégrer la réservation sur mon propre site Internet.
- Je veux augmenter la visibilité de mon offre sur le web.
- Je souhaite conserver la maîtrise de mon offre et de ma politique commerciale.
- J'ai besoin d'être accompagné dans la mise en marché de mon produit touristique.

Inconvénients :

 Open Pro Reserv-IT ne permet pas de faire de vente en pieds (uniquement en ligne)

## **Concrètement, comment se déroule la mise en place de l'Open Pro RESERV-IT ?**

- 1. Je signe un bulletin d'adhésion à retourner à [etoursime@puy-de-dome.fr.](mailto:etoursime@puy-de-dome.fr)
- 2. Le Conseil départemental du Puy-de-Dôme assure l'ouverture de mon compte professionnel.
- 3. Je bénéficie d'un accompagnement (tutoriel, formation à distance ou en présentiel...) afin de paramétrer et apprendre à utiliser de l'outil
- 4. Une fois mon offre paramétrée, je préviens [etoursime@puy-de-dome.fr](mailto:etoursime@puy-de-dome.fr) pour rendre l'offre réservable en ligne.

## **Besoin d'aide ?** [www.auvergne-destination.com/pdm63](http://www.auvergne-destination.com/pdm63)

**En savoir +** *[www.open-system.info/documentation-reserv-it](http://www.open-system.info/documentation-reserv-it)*

*Informations complémentaires*

13.09.2022